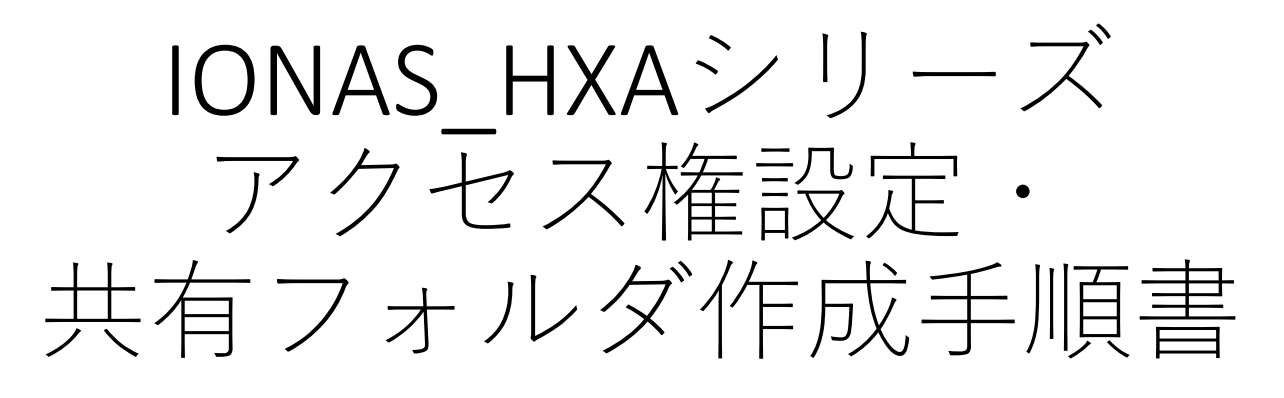

システムバージョン 1.31 (2022/07/4)

<span id="page-1-0"></span>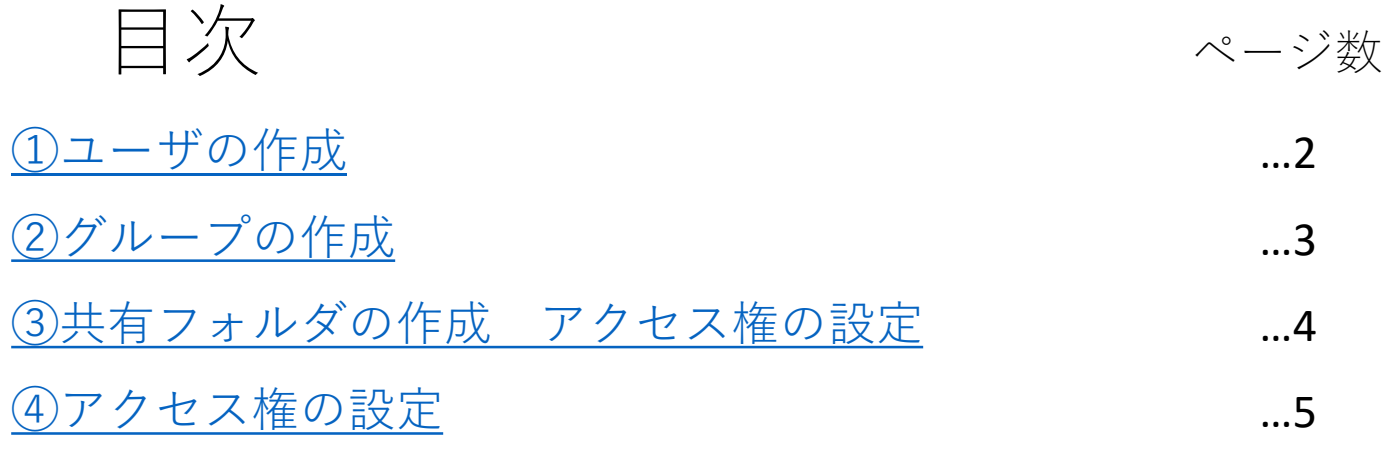

## <span id="page-2-0"></span>①ユーザの作成

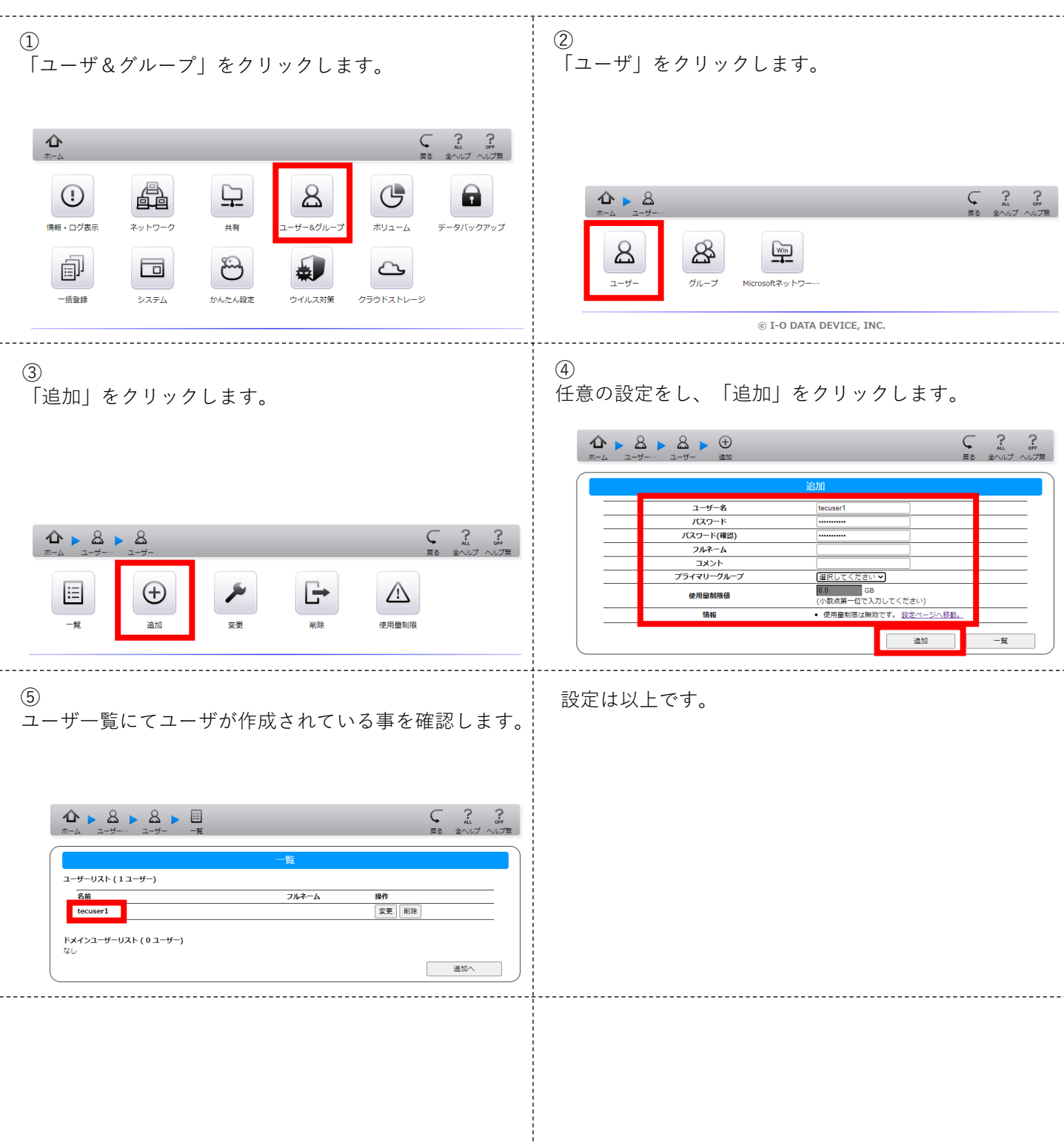

<span id="page-3-0"></span>②グループの作成

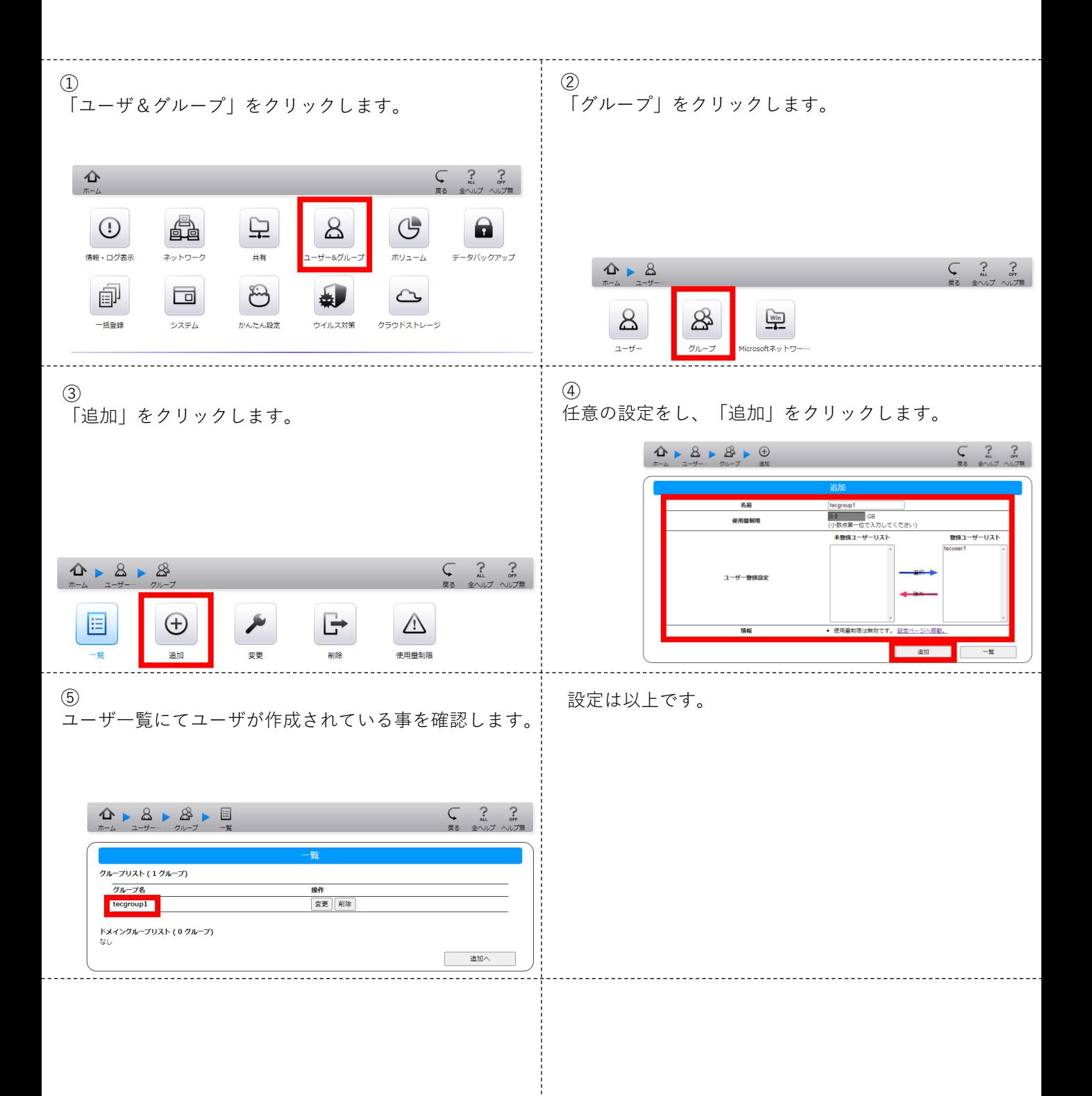

## <span id="page-4-0"></span>③共有フォルダの作成 アクセス権の設定

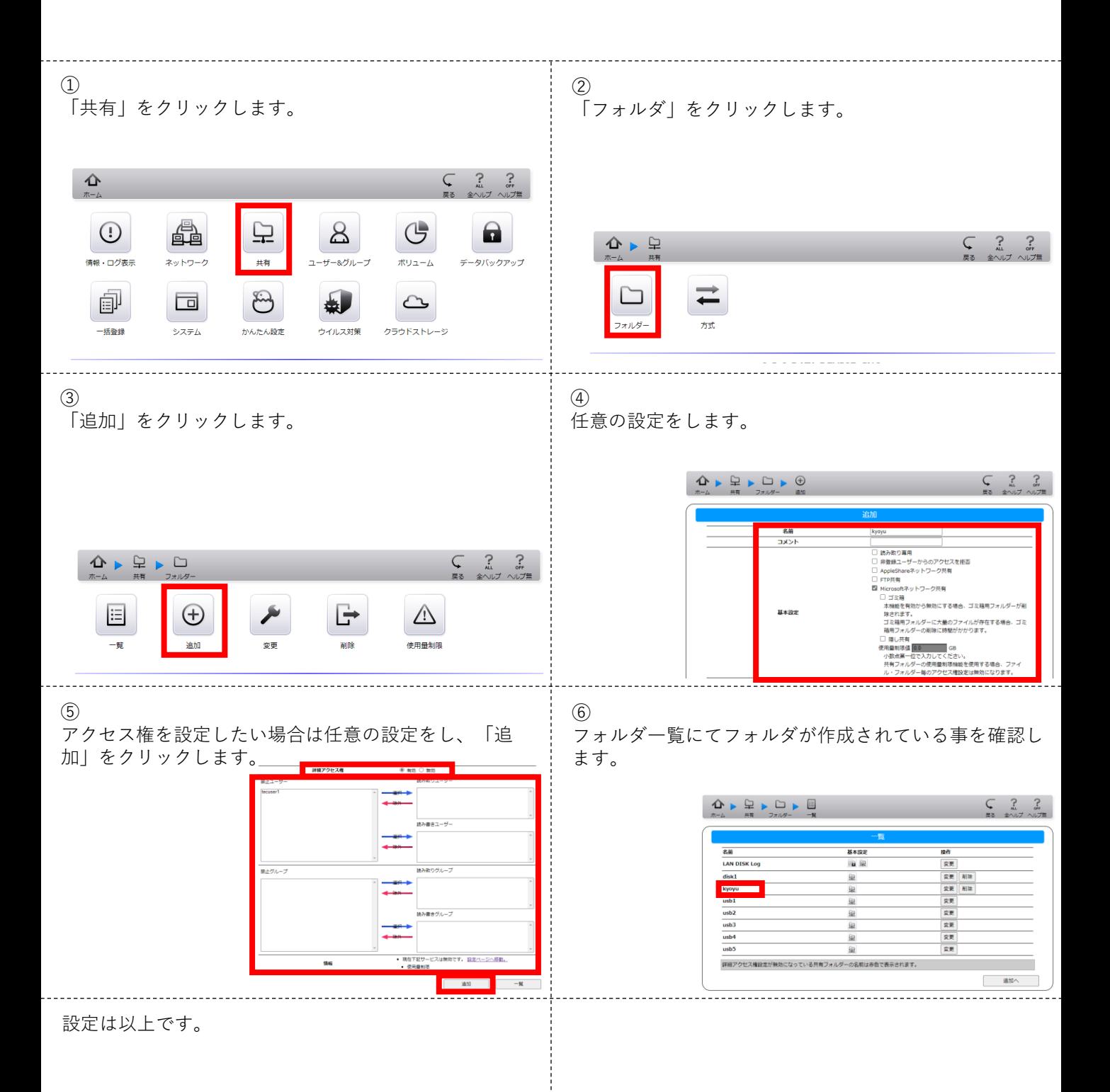

## <span id="page-5-0"></span>④アクセス権の編集

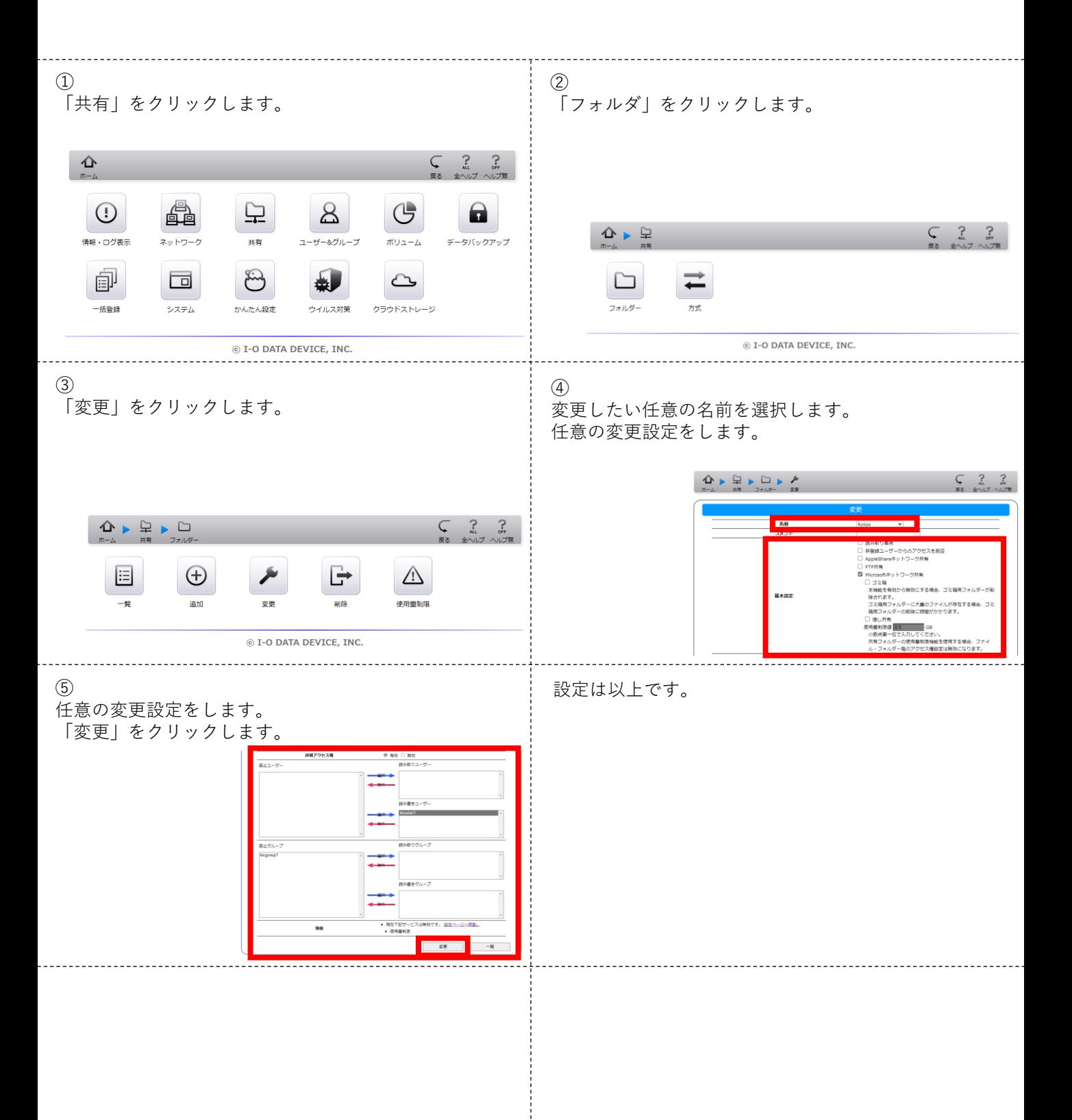